## MULTICS

## SOFTWARE RELEASE BULLETIN

AND

# INSTALLATIONS INSTRUCTIONS

RELEASE MR12.4

PREPARED BY:

MULTICS SUPPORT

December 05, 1990

Worldwide Information Systems

D.,11

## TRADEMARKS ACKNOWLEDGMENTS

Megacalc is a registered trademark of The Mega Group, Inc.

Apple is a registered trademark of Apple Computer, Inc.

Tektronix is a trademark of Tektronix, Inc.

DEC and VT100 are trademarks of Digital Equipment Corporation.

VersaTerm is a trademark applied for by Lonnie R. Abelbeck.

IBM is a registered trademark of the International Business Machines Corporation.

VisiCalc is a registered trademark of Visicorp, Inc.

MS-DOS is a registered trademark of Microsoft Corporation.

Macintosh is a registered trademark of Apple Computer, Inc.

UNIX is a registered trademark of AT&T Bell Laboratories.

# CONTENTS

|            |                           | Page |
|------------|---------------------------|------|
| Section 1  | Introduction              |      |
| Section 2  | Software Changes          | 2-1  |
| Section 3  | TRs_fixed_in_MR12.4       | 3-1  |
| Section 4  | FCO and Firmware Status   | 4-1  |
| Section 5  | Installation Instructions | 5-1  |
| Appendix A | Documentation Changes     |      |
| Appendix B | Module Changes for MR12.4 |      |
|            | MR12.4                    |      |

iii SRB12.4

#### SECTION 1

#### INTRODUCTION

Multics Release 12.4 (MR12.4) is a supplemental release and assumes the prior installation of MR12.3. That is, the library tapes of MR12.3 a free standing release must be installed prior to installation of MR12.4.

This document includes descriptions of features included in Multics Release MR12.4. Both SRB and SIB are combined into this document, instructions for installing MR12.4 are included in Section 5.

Additional documentation, including a list of bugs fixed in MR12.4, is provided with the release tapes, as printable segments on the tape in a special directory >doc>MR12.4. or as errata info segments. Software Releases prior to MR12.1 are no longer supported. All sites running pre-MR12.3 software are strongly encouraged to upgrade to MR12.3 as soon as possible, then move to MR12.4.

#### SITE SUPPORT

System Representatives who support Multics should apply for registration on the SiteSA project maintained in Phoenix on System M.

The SiteSA project was created to allow sites to communicate with Support personnel on matters of site support. Only System Representatives who support a Multics site are authorized to use the project. They are authorized to use it only for site support activities which require communication of information to support personnel.

SiteSAs should maintain their site's info segments in >udd>SiteSA>site\_info (>udd>ssa>si). Information on maintaining these segments is in the info segment, >udd>ssa>si>site info.info.

In addition to normal telephone and Multics mail communications with support personnel, SiteSAs are encouraged to use the unusual\_crash\_log forum meeting to report any unusual problems encountered at their site. SiteSAs not familiar with forum can type "help forum" for usage information. Forum is a subsystem somewhat like the mail system in which an electronic meeting can be held. To invoke forum, type:

forum >udd>ssa>sa meeting>uclog

Type ? to print a list of requests allowed by forum. Other forum meetings of interest to SiteSAs are:

| PATHNAME                                                        | SHORT NAME |
|-----------------------------------------------------------------|------------|
|                                                                 |            |
| <pre>&gt;udd&gt;ssa&gt;sa_meeting&gt;install_instructions</pre> | ii         |
| <pre>&gt;udd&gt;ssa&gt;sa meeting&gt;hardware problems</pre>    | hwp        |
| <pre>&gt;udd&gt;ssa&gt;sa meeting&gt;critical fixes</pre>       | fixes      |

We would appreciate that sites as they complete installation of MR12.4 enter a transaction in the install\_instructions (ii) forum meeting. This will allow other sites to see the amount of exposure the release is receiving and to communicate any problems encountered in the installation procedure.

Support also suggests, very strongly, that SiteSAs DO NOT attempt to reproduce site problems on System M which are known to crash the system at their site, cause processors to loop in ring 0, etc. Such problems should be reported via the Trouble Report system, and will be verified by support personnel using appropriate resources, so that System M service is not interrupted unnecessarily.

Problems encountered while installing this release, or problems of a critical nature to a customer site (for a definition of critical, type: help tr.priorities) should be reported to the list below:

| NAME                          | AREA                         | USER ID       | PHONE        |
|-------------------------------|------------------------------|---------------|--------------|
| Daniel Fudge                  | Mgr, ACTC<br>Release Prep    | Fudge.sm      | 403/295-5900 |
| Ward Anderson<br>Dave Schroth | Site Support<br>Site Support | WAAnderson.sm | 403/295-5900 |
|                               | Release Prep                 | Schroth.sm    | 403/295-5900 |

Following is a summary of the remaining of sections in this document.

Section 2 describes significant software changes

Section 3 trs fixed in MR12.4

Section 4 describes significant fco and firmware status

Section 5 describes installation instructions

Appendix A describes the associated documentation

Appendix B module changes

#### SECTION 2

#### CONTENTS OF MR12.4

## USER SOFTWARE

#### Commands

- 1. The undocumented procedure canonicalize no longer terminates it's input pointer.
- 2. Exec com has been modified to accept the literal &CR.
- 3. The subroutine entry point 'null\_entry\_' has been added to the command 'nothing'. This will enable programmers to perform the same function as calling the command 'nothing' without using a name that can easily clash with the name of user segments.
- 4. The maximum number of components in a multi-segment vfile\_has been raised from 900 to 1250.
- 5. The short name 'dfi' has been added to the 'display\_forms\_info' command.
- 6. The working\_dir, get\_pathname, and equal\_name active functions now return quoted strings. Users may have to modify exec\_coms to no longer use the double vertical bar convention ( ||[...] ) to suppress active function re-evaluation.

#### Date/Time Software

A- 1. Dates are calculated using the "Pope Gregory XIII" method (after Oct 4, 1582). The full (normally 4 digit) year instead of the partial (1 or 2 digit) year is used in the header for the small calendars.

### PRICED SOFTWARE PRODUCTS

## C Language

B- 1. The "c\_compile" command has been modified to painlessly locate the other components of the c\_compiler. Users will no longer have to change their search rules or forcibly initiate these programs (cop, ccom, le and main ).

# Logical Inquiry Update System (LINUS)

C- 1. All user data input or output through LINUS will be rounded to the precision of the target before storage or display.

## Mrds

D- 1. MRDS will now complain on attempts to open databases that require the use of Data\_Management if Data\_Management is not available.

## PASCAL

E- 1. Pascal's round operator now correctly rounds real numbers of the form -x.5 to the value -(x+1).0, rather than -x.0 as was done before.

#### SECTION 3

# TRS FIXED IN MR12.4

Site: MIT, Number: phx04118, Date Entered: 1979-11-12, State: submitted Area: pl1 Summary: bug in code generated with -optimize

Site: System, Number: phx08290, Date Entered: 1980-11-11, State: answered Area: library descriptors Summary: Can't make library descriptors do what I want them to do.

Site: System, Number: phx08357, Date Entered: 1980-11-15, State: answered Area: apl Summary: how is APL process overseer invoked?

Site: AFDSC, Number: phx09324, Date Entered: 1981-03-05, State: submitted Area: pl1 -optimize Summary: pl1 program runs correctly when not optimized

Site: System, Number: phx11423, Date Entered: 1981-09-01, State: submitted Area: ttydim Summary: edited mode output hangs on many nuls, seems to lose interrupt

Site: Ford, Number: phx14492, Date Entered: 1983-01-10, State: submitted Area: io\_daemon Summary: Users should be able to cancel running dprint requests.

Site: MIT, Number: phx14552, Date Entered: 1983-01-21, State: submitted Area: ipc\_fast\_\$block Summary: When printing in edited mode, it goes blocked and never wakes up.

Site: DND-H, Number: phx14618, Date Entered: 1983-02-01, State: needs\_info Area: PL/1 27b compiler Summary: PL/1 27b compiler incorrectly uses register X6 in 'put skip' statement during optimzation because pl1\_operator 'put\_field' sets it to zero. Causes illegal\_procedure fault on EIS 'mvne'.

Site: AFDSC-T, Number: phx14897, Date Entered: 1983-03-22, State: submitted Area: Linus modify Summary: The linus modify request truncates fixed dec attributes, when it should round.

Site: System, Number: phx15479, Date Entered: 1983-06-27, State: submitted Area: probe Summary: Can't get address of defined or "based (addr" variables.

Site: System, Number: phx15692, Date Entered: 1983-08-01, State: not\_error Area: PL/1 Summary: Compiler fails with null\_pointer fault in the code generator.

Site: Site, Number: phx15784, Date Entered: 1983-08-15, State: needs\_info Area: pli I/O Summary: Standard pl1 I/O produces a cryptic error message in the form of a transmit condition when record\_quota\_overflow happens while converting a file to a multi-segment file.

Site: Ford, Number: phx16077, Date Entered: 1983-10-03, State: submitted Area: tty\_ Summary: hangs on output of long line with trailing blanks.

Site: System, Number: phx16291, Date Entered: 1983-11-04, State: submitted Area: Communications (tty, ring0, etc) Summary: I have a file that my process goes output blocked on when printed.

Site: System, Number: phx16904, Date Entered: 1984-02-02, State: submitted Area: probe 5.4 Summary: Silently fumbles subscripted implicit base references.

Site: System, Number: phx16915, Date Entered: 1984-02-05, State: needs\_info Area: profile Summary: profile -first N doesn't always print N lines.

Site: System, Number: phx16917, Date Entered: 1984-02-05, State: answered Area: profile Summary: What unit is the TIME column of the profile output in?

Site: System, Number: phx16920, Date Entered: 1984-02-06, State: submitted Area: format\_pl1 Summary: The teaching of format\_pl1 about pl1\_macro controls is still incomplete.

Site: System, Number: phx17053, Date Entered: 1984-02-28, State: not\_error Area: >doc>is>find\_source\_file\_.info Summary: There is no brief info available for this info file.

Site: Ford, Number: phx17327, Date Entered: 1984-04-11, State: submitted Area: ibm2780\_ Summary: gets "size" condition after 99 attaches.

Site: UC, Number: phx17444, Date Entered: 1984-05-07, State: submitted Area: terminate\_refname Summary: -bf no longer works

Site: MIT, Number: phx17501, Date Entered: 1984-05-15, State: submitted Area: set\_mailing\_address Summary: it is possible to set up a self-referencing mailing address

Site: System, Number: phx17841, Date Entered: 1984-07-06, State: submitted Area: probe Summary: probe reports wrong dimension size on a variable when dimension is specified by a variable in a structure.

Site: Ford, Number: phx17971, Date Entered: 1984-07-31, State: submitted Area: pl1 Summary: optimizer mishandles concatenation of substrs.

Site: LUT, Number: phx18406, Date Entered: 1984-10-24, State: submitted Area: amswering service Summary: Does not identify which directory is giving problems.

Site: AFDSC, Number: phx18486, Date Entered: 1984-11-06, State: submitted Area: Terminal output Summary: Process hangs trying to output large number of blanks at terminal.

Site: System, Number: phx18717, Date Entered: 1984-12-21, State: submitted Area: emacs 12.4a Summary: comout (^X^E) should make the file output buffer modifiable before running

Site: System, Number: phx18864, Date Entered: 1985-01-17, State: not\_error Area: cds Summary: cds does pli on wrong segment when -list is specified

Site: System, Number: phx19294, Date Entered: 1985-04-15, State: submitted Area: condition handling "on" command Summary: The on command maintains, erroneously, that recursive "quit" condition signaling occurs, in particular following program interrupt.

Site: System, Number: phx19417, Date Entered: 1985-05-18, State: submitted Area: CP51 documentation Summary: the descripton of the flags part of the capabilities\_info structure (window\_io\_ get\_capabilities control order) on page 7-7 (CP51-01c) is bogus.

Site: Site, Number: phx19429, Date Entered: 1985-05-22, State: submitted Area: tty\_write Summary: The line counter for determining when EOP occurs cannot be reset exceept when the page length is non-zero.

Site: System, Number: phx19451, Date Entered: 1985-05-28, State: submitted Area: Info Segment - format\_pl1.info Summary: Not sure if this is an error. The are numerous occurances of what seems to be bad "/\* format" lines. See details.

Site: Cardiff, Number: phx19485, Date Entered: 1985-06-10, State: submitted Area: qedx documentation Summary: Minor errors in addendem A for CG40-01 updating MR10.1 to MR10.2

Site: System, Number: phx19496, Date Entered: 1985-06-14, State: submitted Area: tmr -bf Summary: -bf option seems to have stopped working

Site: SOZAWE, Number: phx19551, Date Entered: 1985-07-03, State: needs info Area: COBOL Summary: Question about compile error message.

Site: Ford, Number: phx19613, Date Entered: 1985-07-25, State: submitted Area: probe Summary: incorrectly displays values of Fortran parameter variables in bound objects.

Site: System, Number: phx19620, Date Entered: 1985-07-27, State: submitted Area: cds Summary: Non-word-aligned level 2 elements in the structure given to create data segment will cause bogus entrypoints to be generated.

Site: RAE, Number: phx19720, Date Entered: 1985-08-29, State: submitted Area: Cobol Summary: Syntax error is not flagged.

Site: System, Number: phx19731, Date Entered: 1985-09-01, State: submitted Area: documentation CP51 Summary: Description of capabilities info structure is wrong.

Site: System, Number: phx19870, Date Entered: 1985-10-27, State: submitted Area: "create data segment" command Summary: "cds" fails when "working dir" is not in search rules.

Site: Ford, Number: phx19911, Date Entered: 1985-11-13, State: submitted Area: MRDS Summary: If DM is not available when a DB is opened MRDS does not let you know about it until its too late.

Site: System, Number: phx19960, Date Entered: 1985-11-26, State: not\_error Area: Data Management Summary: file manager \$\overline{\copy}\$ doesn't abide by the delete switch.

Site: IN, Number: phx20276, Date Entered: 1986-04-11, State: submitted Area: bisync Summary: bisync crashes with an out of bounds message

Site: SOZAWE, Number: phx20311, Date Entered: 1986-04-29, State: submitted Area: cobol Summary: A cobol compile fails the first time in a process but works after that.

Site: System, Number: phx20356, Date Entered: 1986-05-26, State: submitted Area: pl1 and any\_to\_any\_ Summary: PL/1 will sometimes mess up conversions that include fixed bin numbers with negative scale numbers.

System, Number: phx20415, Date Entered: 1986-06-23, Site: State: submitted Area: sort strings Summary: fails when one of the arguments to be sorted contains a newline character.

Site: System, Number: phx20450, Date Entered: 1986-07-15, State: submitted Area: COBOL compiler IF/THEN/ELSE Summary: Extra "ELSE NEXT SENTENCE" clauses may not be diagnosed with nested IF statements. This can cause compiler aborts, or simply result in missing error diagnostics.

Site: Site, Number: phx20572, Date Entered: 1986-09-23, State: submitted Area: calendar Summary: calendar does not properly handle centuries other than 1900.

Site: System, Number: phx20645, Date Entered: 1986-10-29, State: submitted Area: date\_compiled Summary: prints more than was asked for.

Site: System, Number: phx20666, Date Entered: 1986-11-12, State: submitted Area: restructure\_mrds\_database Summary: incorrect error code used.

Site: System, Number: phx20673, Date Entered: 1986-11-18, State: submitted Area: enter\_output\_request (eor) Summary: If you request that a file be indented when printed and that it print with centered labels, the labels are also indented off center.

Site: System, Number: phx20677, Date Entered: 1986-11-19, State: submitted Area: pascal.changes.info Summary: refers to an experimental version of Pascal.

Site: Cardiff, Number: phx20800, Date Entered: 1987-03-03, State: submitted Area: format\_document\_ Summary: sdm gets bounds fault under specific -and unusual- circumstances.

Site: System, Number: phx20914, Date Entered: 1987-07-09, State: submitted Area: EXL C compiler Summary: Who can say. Gets muddled with bit-twiddling, it looks like.

Site: Ford, Number: phx20931, Date Entered: 1987-07-27, State: submitted Area: Fortran Summary: generates incorrect code for INDEX intrinsic

Site: DAC, Number: phx20939, Date Entered: 1987-08-06, State: submitted Area: Help Files Summary: The arguments section of the iox \$open file help file is munged.

Site: System, Number: phx20971, Date Entered: 1987-08-29, State: submitted Area: lg\_ctl\_.pl1 Summary: This module does not allow more than the first 24 characters of the "date\_time" format control string.

Site: System, Number: phx20972, Date Entered: 1987-08-29, State: submitted Area: admin\_.pl1 Summary: The time stamp displayed in shutdown messages which indicate the expected up time only displays the hour/minute portion. This is obtained by

3-4

extracting the time information from the "date time" format option.

Site: RAE, Number: phx20989, Date Entered: 1987-09-18, State: submitted Area: absentee Summary: scheduled system shutdown suffers from a problem where absentees are bumped at a random time due to an uninitialised value n called.

Site: System, Number: phx21015, Date Entered: 1987-11-13, State: submitted Area: Linus Summary: The linus command create, usually FPE, when no data is found to satisfy the selection expression.

Site: System, Number: phx21025, Date Entered: 1987-12-01, State: submitted Area: value\_list Writeup in AG92-06 Summary: has incorrect statement of defaults for -all control arg.

Site: System, Number: phx21051, Date Entered: 1988-01-06, State: submitted Area: mrds Summary: cmdb command doesn't process file-type ctl argument correctly

Site: SJU, Number: phx21060, Date Entered: 1988-01-21, State: submitted Area: bound\_as\_misc\_ operator\_com\_channel\_cmds\_ Summary: operator\_com\_channel\_cmds\_.pl1 calls sys log \$command error log which does not exist.

Site: DODCSC, Number: phx21062, Date Entered: 1988-01-22, State: submitted Area: dialup\_ Summary: dialup\_ fails to check for "trusted\_path\_login" when user calls hcs\_\$stop\_process directly (without signaling the answering service).

Site: DAC, Number: phx21070, Date Entered: 1988-01-28, State: submitted Area: System Initialization (answering service) Summary: Mis-formatted error message when rebuilding the SAT hash table

Site: ENWGS, Number: phx21073, Date Entered: 1988-02-03, State: needs\_info Area: probe Summary: probe can not handle a KST larger then 1024.

Site: System, Number: phx21075, Date Entered: 1988-02-04, State: submitted Area: set\_mailing\_address.info Summary: Talks about a -user control argument. It should refer to -entry, not -user.

Site: System, Number: phx21078, Date Entered: 1988-02-05, State: submitted Area: Pascal Summary: pascal\_operators\_.alm does not calculate round correctly for negative arguments.

Site: System, Number: phx21104, Date Entered: 1988-03-01, State: submitted Area: >doc>privileged>set\_system\_console.info Summary: Indicates that "ssc" is a short name for command which it is not.

Site: UC, Number: phx21110, Date Entered: 1988-03-04, State: not\_error Area: probe Summary: Internal help in probe refers to "CROSS-SECTION" in "help value" and "list\_help". It should refer to "CROSS SECTION".

Site: System, Number: phx21113, Date Entered: 1988-03-12, State: submitted Area: pascal language Summary: warning message gives wrong value, but right value is used, for overrange real on input.

Site: System, Number: phx21129, Date Entered: 1988-03-29, State: submitted Area: forum (enter request) Summary: Unprocessed transaction was entered into wrong meeting.

Site: SJU, Number: phx21132, Date Entered: 1988-04-12, State: submitted Area: library\_cleanup documentation Summary: Online info and manuals fail to mention that grace time is forced (over-ridden) to the time of bootload. The command doesn't mention it either, when it does over-ride.

Site: System, Number: phx21137, Date Entered: 1988-04-22, State: submitted Area: forum Summary: Blows out with a bad-area-format error when in the eve meeting.

Site: System, Number: phx21145, Date Entered: 1988-05-09, State: submitted Area: linus Summary: linus gets confused naming columns with certain selects.

Site: Ford, Number: phx21146, Date Entered: 1988-05-12, State: submitted Area: Data Management before\_journal\_meters command Summary: before\_journal\_meters command does not know how to properly reset when the -rr control arg is used.

Site: System, Number: phx21154, Date Entered: 1988-05-17, State: submitted Area: forum online documentation Summary: brief help garbled

Site: System, Number: phx21157, Date Entered: 1988-05-19, State: submitted Area: forum Summary: If you create an unprocessed transaction in meeting A, goto meeting B, use an apply request, goto meeting A and enter the transaction - forum enters the transaction in meeting B.

Site: SJU, Number: phx21167, Date Entered: 1988-06-07, State: submitted Area: pdt\_copy safe\_pdts Summary: pdt\_copy doesn't copy the hash tables at the end of pdts having them.

Site: GM, Number: phx21188, Date Entered: 1988-07-15, State: submitted Area: metering Summary: error message from tune\_disk is malformed.

Site: Site, Number: phx21192, Date Entered: 1988-08-04, State: submitted Area: Data Management bound mrds Summary: DM databases fail when using compiled selection expressions.

Site: Ford, Number: phx21194, Date Entered: 1988-08-08, State: submitted Area: vfile Summary: The max size of an indexed vfile is to small.

Site: System, Number: State: submitted tem, Number: phx21195, Date Entered: 1988-08-12, submitted Area: documentation Summary: set mailing address documentation has wrong control argument

Site: System, Number: phx21198, Date Entered: 1988-08-18, State: submitted Area: links.info Summary: says links command/af accepts -chase/-no chase. It does not.

Site: System, Number: phx21205, Date Entered: 1988-09-01, State: not\_error Area: DSA Connection To Multics Summary: Somewhere, the backslash character is being deleted from my input stream.

Site: Ford, Number: phx21238, Date Entered: 1988-12-13, State: submitted Area: exec com (v2) Summary: exhibits problem with variable names longer than two characters under special circumstances (&attached with ask ).

Site: System, Number: phx21243, Date Entered: 1988-12-23, State: submitted Area: history, hcom Summary: When invoked as an active function, history comment does not return all the values requested for the get operation when a star name is specified for the pathname.

Site: ACTC, Number: phx21244, Date Entered: 1989-01-02, State: submitted Area: misc commands Summary: canonicalize subroutine entry terminates input segment

System, Number: phx21248, Date Entered: 1989-01-16, State: submitted Area: mcs Summary: The datanet seems to lose data when sending large amounts of data over a number of multiplexed lines.

Site: System, Number: phx21263, Date Entered: 1989-02-08, State: submitted Area: C language Summary: erroneous truncation of negative floating-point values

System, Number: phx21266, Date Entered: 1989-02-17, State: submitted Area: pascal compiler Summary: typo on error message WHITE for WRITE

Site: System, Number: phx21268, Date Entered: 1989-02-28, State: submitted Area: pascal compiler Summary: When outputting the real value -9.99999999999999997E+00 in the writeln

function form var, the sign is lost in the rounding and formatting process.

Site: System, Number: phx21271, Date Entered: 1989-03-08, State: submitted Area: GCOS Summary: Cannot unload some files from a GCOS save tape using gcos fms.

Site: System, Number: phx21275, Date Entered: 1989-03-21, State: needs\_info Area: forum Summary: When in forum in a meeting with "lots" of transactions, doing a ls with the -reverse control argument will cause a blow up.

Site: System, Number: phx21279, Date Entered: 1989-04-07, State: submitted Area: default\_error\_handler\_ Summary: Sometimes restartable errors such as record\_quota\_overflow cannot be restarted resulting in an error message that states "computation cannot be restarted".

Site: Site, Number: phx21280, Date Entered: 1989-04-11, State: submitted Area: Data\_Management Summary: Data\_Management retrieves the wrong data.

Site: IN, Number: phx21287, Date Entered: 1989-05-10, State: submitted Area: bisync Summary: Crashes process

Site: IN, Number: phx21288, Date Entered: 1989-05-10, State: submitted Area: HASP Summary: HASP fails to initialize drivers

Site: IN, Number: phx21289, Date Entered: 1989-05-10, State: submitted Area: bound\_spooler\_util\_ Summary: Crash on linkage error

Site: IN, Number: phx21292, Date Entered: 1989-05-10, State: submitted Area: wd and pwd Summary: wd or pwd with an argument of 0 outputs garbage

Site: System, Number: phx21297, Date Entered: 1989-06-02, State: submitted Area: online documentation Summary: missing info seq

Site: IN, Number: phx21299, Date Entered: 1989-06-13, State: submitted Area: abbrev (.lx command) Summary: .lx STR (STR is limited to 8 characters)

Site: UC, Number: phx21300, Date Entered: 1989-06-14, State: submitted Area: I/O daemon Summary: output of print\_iod\_tables unacceptable to iodtc

Site: RAE, Number: phx21305, Date Entered: 1989-07-12, State: submitted Area: absentee Summary: request to stop the foreground queue stops q 1

Site: System, Number: phx21314, Date Entered: 1989-10-12, State: submitted Area: C compiler Summary: C compiler doesn't check return value of function correctly when function is declared as returning an enumerated type.

Site: GM, Number: phx21316, Date Entered: 1989-10-16, State: submitted Area: firmware and diagnostics Summary: deckfile\_manager aborts in its first invocation because of a missing directory.

Site: System, Number: phx21321, Date Entered: 1989-11-22, State: not\_error Area: calc Summary: calc returns incorrect results when handling expressions within parenthesis.

Site: System, Number: phx21322, Date Entered: 1989-11-28, State: not\_error Area: bound\_tolts\_ Summary: test mtc is no longer considered valid; it is a very useful tandd.

Site: UC, Number: phx21323, Date Entered: 1989-11-29, State: submitted Area: disk error management Summary: missing error status can lead to ESD failure

Site: Cardiff, Number: phx21327, Date Entered: 1989-12-18, State: needs\_info Area: copy command Summary: copy command gets bogus quota fault copying a MSF which contains nulled pages.

Site: Site, Number: phx21328, Date Entered: 1989-12-18, State: submitted Area: enter\_abs\_request Summary: Users, whose minimum authorozation is greater than system\_low are unable to submit absentee requests unless they specifically state the authorization level.

Site: System, Number: phx21329, Date Entered: 1989-12-18, State: needs\_info Area: set\_search\_rules Summary: SSR: Seach list has no default. <ssr\_seg\_name>

Site: Site, Number: phx21330, Date Entered: 1989-12-18, State: submitted Area: canonicalize\_ Summary: In MR12.2, canonicalize\_ terminates the reference name on the input ptr. This causes a problem if the output ptr is the same as the input ptr.

Site: Site, Number: phx21331, Date Entered: 1989-12-18, State: submitted Area: molts Summary: molts encounters an illegal opcode error when it is assigning alternate tracks.

Site: System, Number: phx21334, Date Entered: 1990-01-04, State: needs\_info Area: STTY Command Summary: The -TTP control arg is BROKEN

Site: System, Number: phx21342, Date Entered: 1990-03-29, State: needs\_info Area: communications Summary: Messages from as, i. e., This is your second login do not comply with the FTP protocol in TCP/IP.

Site: DAC, Number: phx21343, Date Entered: 1990-04-27, State: submitted Area: Answering Service (sc\_init\_) Summary: The emergency listener may not work.

Site: System, Number: phx21345, Date Entered: 1990-06-04, State: submitted Area: hardcore (lv\_request\_) Summary: Private attachment of a Logical Volume, when the LV requires mounting, causes the Initializer to go comatose.

Site: Site, Number: phx21346, Date Entered: 1990-06-25, State: submitted Area: volume\_reloader Summary: A null pointer condition occurs when handling "short segments".

Site: System, Number: phx21347, Date Entered: 1990-07-06, State: submitted Area: Documentation Summary: The documentation for "an" and "dn" commands are incomplete.

Site: System, Number: phx21349, Date Entered: 1990-07-19, State: submitted Area: Documentation Summary: The 'get\_bound\_seg\_info\_.info' segment has no explanation for the arguments of the subroutine, and does not pass info seg validation. It appears to have been truncated.

Site: System, Number: phx21351, Date Entered: 1990-07-30, State: submitted Area: C Compiler Summary: C problems with character parameters and comparisons.

Site: System, Number: phx21352, Date Entered: 1990-07-30, State: submitted Area: C Runtime Summary: C programs insert a condition wall that prevents invocation of other condition handlers.

Site: System, Number: phx21353, Date Entered: 1990-08-02, State: submitted Area: IO\_Daemons Summary: display\_forms\_info is missing the addname "dfi".

Site: System, Number: phx21354, Date Entered: 1990-08-02, State: submitted Area: IO\_Daemons Summary: display\_forms\_info with no arguments should either give a usage message or perform a default action.

Site: System, Number: phx21355, Date Entered: 1990-08-12, State: submitted Area: backup systems (volume reloader) Summary: The reload\_volume\_ module fails to update the file map for a vtoce in the vtoce buffer when depositing pages back in the file map. This results in addresses been duplicated in other vtoces.

Site: System, Number: phx21356, Date Entered: 1990-08-14, State: submitted Area: iox\_ Documentation Summary: The infoseg for iox\_ differs from the manual descriptions. Discrepencies should be resolved.

Site: System, Number: phx21357, Date Entered: 1990-08-24, State: submitted Area: backup systems (volume reloader) Summary: The reloader will skip a logical record(s) from a volume dump if the record length recorded in the volume header record does not reflect the actual size of the object it describes, resulting in an incomplete reload.

Site: System, Number: phx21358, Date Entered: 1990-08-27, State: submitted Area: Hardcore : salvage\_dir directory locking Summary: An error in dc\_find\$dir\_salvage can lead to a directory locking deadly embrace as a result of using the salvage dir command (used by 'x repair salv...').

Site: System, Number: phx21359, Date Entered: 1990-09-07, State: needs\_info Area: ibm3270\_mpx loosing messages Summary: terminals are being put in a hung state. Somewhere they are loosing messages that resets the keyboard. Also have been reports that messages are being routed to the wrong terminal. Entire screens of data are going to other terminals.

#### SECTION 4

#### FCO AND FIRMWARE STATUS

#### FIRMWARE

The firmware identification for MR12.4 is "IFAD D.6".

IFAD (Integrated Firmware and Diagnostics) tapes, are distributed to all sites having valid Field Engineering Hardware Maintenance contracts. The IFAD tape is nolonger distributed as an FCO. It is now sent with the MR12.4 release tapes.

T&D (Test and Diagnostic) tapes, are distributed to all sites having valid Field Engineering Hardware Maintenance contracts. The T&D tape is distributed as FCO PHAFGA888, rev. B.2.

This version of IFAD, firmware, and T&D modules has been tested and exposed on System M in Phoenix. The modules are supplied as part of the MR12.4 release and can be found in >ldd>firmware as part of the LDD\_STANDARD tape. When subsequent IFAD tapes become available, it is recommended that the site use the deckfile\_manager, dfm, command to load the released IFAD tape into >system\_library\_tandd. The firmware modules should then be moved to >ldd>firmware and a new MST tape should be generated using generate mst.

The MR12.4 release requires the following firmware revision levels.

Disc: DSC191 -- V1

DSC500 -- Y1 MSP800 -- L1

Tape: MTC0500 -- V1

MTP0601 -- T1 MTP0610 -- C2 Unit Record: Common -- A2 Reader/Punch -- B2

PRU1200/1600 -- M1

#### FIELD CHANGE ORDER LIST

The following list of FCOs should be thought of as a continuation of the similar list for MR12.3. Sites that are upgrading from MR12.3 will need to verify that FCOs for that release have been installed.

As FCOs are completed in Phoenix, they are sent out to the field sites. Some of the FCOs affect only site documentation while others may change the hardware to improve system reliability or maintainability. An example might be a change to improve the supply of cooling air to some boards so that the boards run cooler and are therefore less likely to fail. These types of FCOs are important to the long-term success of system operation. However, because these FCOs are not required to correct the results of any computer program, they are not listed in this SRB.

The purpose of this section is to identify those FCOs that are of utmost importance in the short term. This list includes only those FCOs needed to correct a program malfunction.

For those FCOs already sent to the field, the "FCO Kit Ship Date" column contains the approximate date when shipment of the FCO kits began.

One of the column headings in the tables on the following pages is "Round Robin". The implications of a "Yes" in this column for a particular FCO are as follows:

- The FCO kit includes at least one board. The new board(s) is to replace the board(s) now in the equipment.
- 2. Enough FCO kits are put together for about 20% of the sites that are to take part in the Round Robin. Some FCOs result in a Round Robin for all sites. Other FCOs involve a Round Robin for some sites but not for other sites. For example, two of the factors that determine whether or not a particular site takes part in a Round Robin FCO are:
  - The date codes of certain integrated circuit chips on a a. board.
  - The board construction method -- wirewrap vs. b. multilayer.

- 3. The set of FCO kits are sent to the first set of sites. (For the remainder of this discussion, we will follow one kit as it makes its Round Robin journey.)
- 4. The site installs the FCO. When the site is satisfied that the FCO is satisfactory, the site returns the old board(s) to Phoenix.
- 5. If there is still equipment at other sites that have not had the FCO installed, the returned board(s) is reworked, tested, and another FCO kit is assembled in Phoenix and sent to the next site.
- 6. Since the length of time it takes a site to install an FCO and become satisfied that it is working correctly cannot be known in advance, there is no way to predict with accuracy how long it will be until the FCO has been installed at all sites.

The FCOs have been classified into the following categories:

- CATEGORY 2 The new software for this release may or may not run properly if these FCOs are not installed. It is strongly recommended to have these FCOs installed to improve reliability of the system.
- <u>CATEGORY\_3</u> FCOs whose effects are program-visible, but do not fall into categories 1 or 2. Category 3 FCOs correct problems that are not uniquely related to this release.

# CATEGORY 1 FIELD CHANGE ORDERS

FIELD CHANGE ORDERS VITAL TO THIS SOFTWARE RELEASE

| FCO Number | Board | Ship Date | Robin | Instl               | Release               |
|------------|-------|-----------|-------|---------------------|-----------------------|
|            |       | FCO Kit   | Round | Est.<br>Hours<br>To | FCO<br>for<br>Multics |

No category 1 changes are required for MR12.4.

# CATEGORY 2 FIELD CHANGE ORDERS

# FIELD CHANGE ORDERS POSSIBLY NEEDED FOR THIS RELEASE

| FCO Number | Board | FCO Kit<br>Ship Date | Round<br>Robin | Est.<br>Hours<br>To<br>Instl | FCO<br>for<br>Multics<br>Release |
|------------|-------|----------------------|----------------|------------------------------|----------------------------------|
|            |       |                      |                | 700                          | =                                |

No category 2 changes are required for MR12.4.

# CATEGORY 3 FIELD CHANGE ORDERS

# FIELD CHANGE ORDERS INDEPENDENT OF A PARTICULAR RELEASE

| FCO Number             | Board     | FCO Ki  | t<br>ate | Round<br>Robin | To<br>Instl | for<br>Multics<br>Release |
|------------------------|-----------|---------|----------|----------------|-------------|---------------------------|
| DPSM CEN               | NTRAL PRO | CESSOR  | (Mode    | ls 52M &       | 62M)        |                           |
| PHAFPS388              | ETDAK     | 90      | Jun      | No             | .5          | MR12.4                    |
| DPSM CEN               | NTRAL PRO | CESSOR  | (Mode    | 1 70M)         |             |                           |
| PHAFPE517              | ETCAK     | 90      | Jun      | No             | .5          | MR12.4                    |
| INTEGRA                | red Multi | PLEXER  | UNIT     | (IMU)          |             |                           |
| PHAFXS868<br>PHAFXS873 |           |         |          |                |             |                           |
| FIPS DIS               | SK MSU 33 | 80/3382 | 2, MSP   | 3880/1/        | 4/5         |                           |
| PHAFFP565              | 01A-B3/4  | 90      | Mar      | No             | .5          | MR12.4                    |
| T&D RELI               | EASE REV. | B.2     |          |                |             |                           |
| PHAFGA888              | Tape      | 87      | Mar      | No             | 2.0         | MR12.1                    |
| MHAT MR                | 12.0      |         |          |                |             |                           |
| PHAFPD998              | Tape      | 87      | May      | No             | 2.0         | MR12.0                    |

#### SECTION 5

#### INSTALLATION INSTRUCTIONS

The following installation instructions have been tested and verified at ACTC in Calgary.

Part 1 of the installation installs the changes to the hardcore and online executable libraries for MR12.4. Part 1 should be run from an existing MR12.3 system just prior to shutdown after all users and IO daemons have been logged out. At the completion of Part 1 the system should be shutdown and rebooted with the supplied MR12.4 System Tape.

Part 2 of the installation is designed to be executed while running normal service. It installs the LDD source and object libraries and the executable, source and object changes to PSP (unbundled) software. Part 2 should not be run while the system heavily loaded because of the additional load these instructions place on the system.

The installation of MR12.4 has been made as automatic as possible through the use of the master installation exec coms called 12.4.install part1.ec and 12.4.install part2.ec. These exec coms assume privileged access and the availability of sufficient It is the installer's responsibility to ensure that access and quota are available. Copies of the exec coms used in this installation appear later in this section.

To ensure proper access, it is recommenced that the installation be done by a SysDaemon or SysMaint process. These projects, by default, have access to the appropriate gates and directories to complete these installations. Sites that have changed default accesses must ensure these exec coms are run from a process with sufficient access.

The total size of the MR12.4 release directories is up to 15000 records, depending upon PSP software purchased by a site. Not all PSPs are changed for MR12.4. In order to install all changed Standard and changed PSP products into the online libraries (step 4), a maximum of 30000 records could be needed under >ldd. This additional storage is temporary and may be deleted when the site is satisfied that reversion to MR12.3 is not necessary. Each exec com can be run in parts to reduce overall storage requirements.

The time required to install MR12.4 is approximately two hours. If problems occur with these installation procedures contact:

> Daniel Fudge 403-295-5907 or Dave Schroth 403-295-5994

## Step 1

While running under the current (MR12.3) system in normal service, login Retriever.SysDaemon, and type:

reload -nosetlvid -noquota

This causes the data on the MR12.4 tapes (12.4.exec, 12.4.1dd standard, 12.4.unbundled, 12.4.misc) to be loaded into the directory:

>library dir dir>MR12.4.

The 12.4.misc tape should be loaded last.

## Step 2

This step starts Part 1 of the installation.

The Part 1 exec com installs the changed MR12.4 hardcore and online executable software.

Enter Special Session, ensuring all users and SysDaemons are logged out. Login as Repair.SysDaemon and type:

dsr working dir cwd  $>1dd>MR\overline{12.4}$ ec 12.4.install part1

Respond to queries as appropriate. The exec\_com is inter-active allowing Part 1 to be installed all at once or partially. There are no dependencies within sections in Part 1, but it is recommended that it be run in one pass.

### Step 3

Shut down the system and reboot using the supplied MR12.4 System

Although MR12.4 source and object changes and unbundled software changes have not yet been installed normal service can be resumed at this time.

In the event it becomes necessary to revert the hardcore installation, reboot the system with the previous (MR12.3) system tape.

This step completes Part 1 of the MR12.4 installation.

## Step 4

This step starts Part 2 of the installation and installs changes to the online source and object libraries and the unbundled libraries. The individual parts of this release are contained in directories subordinate to >ldd>MR12.4, separate (12.4.C\_COMPILER, 12.4.COBOL, 12.4.EXECUTABLE, 12.4.FORTRAN, 12.4.FORUM, 12.4.HARDCORE, 12.4.LDD, 12.4.LINUS, 12.4.LISTER, 12.4.MOWSE, 12.4.PASCAL and 12.4.RJE). Several of these directories contain changes to PSP products. Such directories will not exist or will be empty if the site has not ordered the corresponding PSP product. Only those directories found to exist are installed. The directories 12.4.EXECUTABLE and 12.4. HARDCORE were installed in Part 1.

Login as Repair.SysDaemon and type:

dsr working dir cwd >1dd>MR12.4ec 12.4.install part2

This release is packaged in such a way that none of the parts installed in this step are dependent on another. This can be handy if quota is a problem and only one part of the release can be loaded out at a time. The 12.4.install\_part2.ec may be repeated as many times as needed. For example it is not necessary to install 12.4.LDD in order to run MR12.4. If quota is a problem 12.4.LDD may be installed after all other parts have been installed and library cleanup (Step 5) completed.

Answer yes to install any part of the release that would not cause quota problems. Answer no to postpone the installation.

This step completes installation of all software changes for MR12.4.

### Step 5

The following instructions should be executed when you are satisfied that the installed software is stable. Old release software replaced by the execution of the above instructions has been renamed with a screech name. Login Repair.SysDaemon and type:

cwd >ldd>MR12.4
ec 12.4.cleanup library

Then type:

cwd < dd MR12.4

to delete the installation libraries. At this time you will have recovered all quota used by the installation of MR12.4.

# Step 6 REVERTING BACK TO OLD-RELEASE SOFTWARE

Note that these instructions are not valid if Step 5 above has been processed. In the event it becomes necessary to revert back to MR12.3 or part of MR12.3 the following instructions are recommended:

#### SOFTWARE INSTALLED IN PART 1.

Enter Special Session, ensure all users and SysDaemons are logged out. Login as Repair.SysDaemon and type:

cwd >ldd>MR12.4>12.4.EXECUTABLE
us de\_install install\_executable
cwd <12.4.HARDCORE
us de\_install install\_hardcore</pre>

Shutdown system and reboot with the MR12.3 system tape.

## SOFTWARE INSTALLED IN PART 2.

Software installed in this part may be de-installed in whole or in part at the site's option. Without shutting the system down, login Repair.SysDaemon. For that portion of MR12.4 to be backed out, type:

cwd >ldd>MR12.4><name>

(where name is 12.4.C\_COMPILER, 12.4.COBOL, 12.4.EXECUTABLE,
 12.4.FORTRAN, 12.4.FORUM, 12.4.HARDCORE, 12.4.LDD, 12.4.LINUS,
 12.4.LISTER, 12.4.MOWSE, 12.4.PASCAL or 12.4.RJE)

us de install <name>

(where name is the name.io segment of the installation to be backed out i.e. install\_ccompiler, install\_cobol, install executable, install fortran, install\_forum,

```
install_hardcore,install_ldd, install_linus, install_lister,
install mowse, install pascal or install rje)
```

Repeat this command for any other portions of MR12.4 to be reverted.

# EXEC COMS USED IN INSTALLATION OF MR12.4

```
*** 12.4.install part1.ec ***
&version 2
&trace off
Eprint This is Part 1 of the automated installation of Multics
&print Release MR12.4. This part of the installation is responsible
&print for updating the hardcore and standard executable libraries.
Eprint After these libraries are installed sites with local modifications
Eprint to the system tape should generate a new tape to include the MR12.4
&print hardcore changes. Sites that run with no local modifications to
Eprint the system tape should shutdown and reboot with the supplied system
&print tape following completion of this exec_com.
&print
&print Before continuing check that proper access has been set,
Eprint that there is enough quota to complete the installation
Eprint and that the software to be installed has been loaded
Eprint into the sub-directories as shipped. If quota is a
&print problem, load only one directory out at a time
Eprint running this exec com as many times as needed until the
&print entire installation is complete.
&label DO HARD
&if [query "Do you want to install the hardcore library updates?"]
&then &else &goto DO EXEC
cwd [wd]>12.4.HARDCORE
ec install hard
cwd <
æ−
&label DO EXEC
&if [query "Do you want to install the online executable library updates?"]
&then &else &goto QUIT
cwd [wd]>12.4.EXECUTABLE
ec install executable
cwd <
& -
&label QUIT
*** 12.4.install part2.ec ***
&version 2
&trace off
&print
Eprint This is Part 2 of the automated installation of Multics
&print Release MR12.4. This part of the installation is responsible
```

```
&print for updating the hardcore and standard source/object libraries.
Eprint This part is also responsible for updating the unbundled executable,
aprint source and unbundled libraries for products you are authorized to
&print receive that were changed for this release.
&print
aprint Before continuing check that proper access has been set,
Eprint that there is enough quota to complete the installation
Eprint and that the software to be installed has been loaded
&print into the sub-directories as shipped. If quota is a
Eprint problem, load only one directory out at a time
Eprint running this exec com as many times as needed until the
&print entire installation is complete.
&-
&label DO STAN
&if [query "Do you want to install the online source and object library
updates?"]
&then &else &goto DO FORT
cwd [wd]>12.4.LDD
ec install ldd
cwd <
&-
&label DO FORT
&if [not [exists dir 12.4.FORTRAN]] &then &goto DO COBOL
&if [query "Do you want to install the fortran updates?"]
&then &else &goto DO COBOL
cwd [wd]>12.4.FORTRAN
ec install_fortran
cwd <
&label DO COBOL
&if [not [exists dir 12.4.COBOL]] &then &goto DO RJE
&if [query "Do you want to install the cobol updates?"]
&then &else &goto DO RJE
cwd [wd]>12.4.COBOL
ec install cobol
cwd <
£-
&label DO RJE
&if [not [exists dir 12.4.RJE]] &then &goto DO C COMPILER
&if [query "Do you want to install the rje updates?"]
&then &else &goto DO_C_COMPILER
cwd [wd]>12.4.RJE
ec install rje
cwd <
& --
&label DO C COMPILER
&if [not [exists dir 12.4.C COMPILER]] &then &goto DO PASCAL
&if [query "Do you want to install the C Compiler updates?"]
&then &else &goto DO PASCAL
cwd [wd]>12.4.C_COMPILER
ec install ccompiler
cwd <
&-
&label DO PASCAL
```

```
&if [not [exists dir 12.4.PASCAL]] &then &goto DO FORUM
&if [query "Do you want to install the Pascal updates?"]
&then &else &goto DO_FORUM
cwd [wd]>12.4.PASCAL
ec install pascal
cwd <
&-
&label DO FORUM
&if [not [exists dir 12.4.FORUM]] &then &goto DO LINUS
&if [query "Do you want to install the forum updates?"]
&then &else &goto DO LINUS
cwd [wd]>12.4.FORUM
ec install forum
cwd <
&-
&label DO LINUS
&if [not [exists dir 12.4.LINUS]] &then &goto DO_MOWSE
&if [query "Do you want to install the linus updates?"]
&then &else &goto DO MOWSE
cwd [wd]>12.4.LINUS
ec install linus
cwd <
&label DO MOWSE
&if [not [exists dir 12.4.MOWSE]] &then &goto DO LISTER
&if [query "Do you want to install the mowse updates?"]
&then &else &goto DO LISTER
cwd [wd]>12.4.MOWSE
ec install mowse
cwd <
&label DO_LISTER
&if [not [exists dir 12.4.LISTER]] &then &goto QUIT
&if [query "Do you want to install the lister (wordpro) updates?"]
&then &else &goto QUIT
cwd [wd]>12.4.LISTER
ec install lister
cwd <
&-
&label QUIT
&print
&print Installation of Part 2 of the MR12.4 release is complete.
Eprint You may now shutdown your system and reboot for normal service.
&quit
*** 12.4.cleanup library.ec ***
&version 2
&trace off
aprint Warning: Once this exec com is run it will be impossible
                to revert to MR12.3.
```

```
٠ ي
&if [query "Do you wish to continue? Type yes to delete old software."]
&then &else &quit
&print Beginning deletions. This ec may take a while to run. Be patient.
ldl >doc>info> *
ldl >doc>privileged> *
ldl >doc>ss>emacs> *
ldl >doc>ss>xforum> *
ldl >ldd>firmware> *
ldl >ldd>hard>execution> *
ldl >ldd>hard>object> *
ldl >ldd>hard>source> *
&print cleanup libraries: About 30% complete.
ldl >ldd>sss>o> *
ldl >ldd>sss>s> *
ldl >ldd>t>o> *
1d1 > 1dd > t > s > *
&print cleanup libraries: About 60% complete.
ldl >ldd>unbundled>o> *
ldl >ldd>unbundled>s> *
ldl >sl3p>cc>e> *
ldl >sl3p>cc>incl> *
ldl >s13p>cc>o> *
ldl >sl3p>cc>s> *
&print cleanup_libraries: About 90% complete.
ldl >sss> *
ldl >tools> *
ldl >unb> *
aprint cleanup library: Deletion of old software is complete.
&print To delete Installation Libraries type "dd >ldd>MR12.4".
&quit
TYPICAL INSTALLATION EXEC COM
*** install executable.ec ***
&version 2
&trace off
&if [exists segment install executable.io] &then dl install executable.io
us in install executable
&print Beginning Installation of Online Executable and Info Segment software.
&if [exists segment >doc>info>add name.info]
&then us rp add name.info >doc>info>==
&else us add add_name.info >doc>info>==
&if [exists segment >tools>ask ]
&then us rp ask_ >tools>== -ss
&else us add ask >tools>== -ss
&if [exists segment >sss>bound absentee com ]
&then us rp bound_absentee_com_ >sss>== -ss
&else us add bound_absentee_com_ >sss>== -ss
&if [exists segment >sss>bound active_function_]
&then us rp bound active function >sss>== -ss
```

```
&else us add bound_active_function_ >sss>== -ss
&if [exists segment >tools>bound as misc ]
&then us rp bound as misc >tools>== -ss
&else us add bound as misc >tools>== -ss
&if [exists segment >sss>bound command env ]
&then us rp bound_command_env_ >sss>== -ss
&else us add bound command env >sss>== -ss
&if [exists segment >sss>bound command loop ]
&then us rp bound_command_loop_ >sss>== -ss
&else us add bound command loop >sss>== -ss
&if [exists segment >tools>bound dfm ]
&then us rp bound dfm >tools>== -ss
&else us add bound dfm >tools>== -ss
&if [exists segment >sss>bound_dm_]
&then us rp bound_dm_ >sss>== -ss
&else us add bound_dm_ >sss>== -ss
&if [exists segment >sss>bound_exec_com_]
&then us rp bound_exec_com_ >sss>== -ss
&else us add bound exec com >sss>== -ss
&if [exists segment >sss>bound fs util ]
&then us rp bound_fs_util_ >sss>== -ss
&else us add bound_fs_util_ >sss>== -ss
&if [exists segment >sss>bound fscom1 ]
&then us rp bound_fscom1_ >sss>== -ss
&else us add bound_fscom1_ >sss>== -ss
&if [exists segment >sss>bound fscom2 ]
&then us rp bound_fscom2_ >sss>== -ss
&else us add bound_fscom2_ >sss>== -ss
&if [exists segment >sss>bound io commands ]
&then us rp bound_io_commands_ >sss>== -ss
&else us add bound_io_commands_ >sss>== -ss
&if [exists segment >tools>bound iodd ]
&then us rp bound_iodd_ >tools>== -ss
&else us add bound_iodd_ >tools>== -ss
&if [exists segment >sss>bound kermit ]
&then us rp bound_kermit_ >sss>== -ss
&else us add bound_kermit_ >sss>== -ss
&if [exists segment >sss>bound mail system ]
&then us rp bound_mail_system_ >sss>== -ss
&else us add bound mail system >sss>== -ss
&if [exists segment >sss>bound menu ]
&then us rp bound menu >sss>== -ss
&else us add bound menu >sss>== -ss
&if [exists segment >sss>bound misc commands ]
&then us rp bound_misc_commands_ >sss>== -ss
&else us add bound misc commands >sss>== -ss
&if [exists segment >tools>bound_misc_translatrs_]
&then us rp bound misc translatrs >tools>== -ss
&else us add bound_misc_translatrs_ >tools>== -ss
&if [exists segment >sss>bound mrds ]
&then us rp bound_mrds_ >sss>== -ss
&else us add bound_mrds_ >sss>== -ss
&if [exists segment >sss>bound pl1 ]
```

```
&then us rp bound_pl1_ >sss>== -ss
&else us add bound_pl1_ >sss>== -ss
&if [exists segment >tools>bound_pnotice ]
&then us rp bound pnotice >tools>== -ss
&else us add bound pnotice >tools>== -ss
&if [exists segment >sss>bound printing cmds ]
&then us rp bound_printing_cmds_ >sss>== -ss
&else us add bound printing cmds >sss>== -ss
&if [exists segment >sss>bound_probe_]
&then us rp bound probe >sss>== -ss
&else us add bound_probe_ >sss>== -ss
&if [exists segment >sss>bound segment info ]
&then us rp bound_segment_info_ >sss>== -ss
&else us add bound segment_info_ >sss>== -ss
&if [exists segment >sss>bound sort routines ]
&then us rp bound_sort_routines_ >sss>== -ss
&else us add bound_sort_routines_ >sss>== -ss
&if [exists segment >sss>bound_ti_term_]
&then us rp bound_ti_term_ >sss>== -ss
&else us add bound_ti_term_ >sss>== -ss
&if [exists segment >tools>bound_tuning_]
&then us rp bound_tuning_ >tools>== -ss
&else us add bound_tuning_ >tools>== -ss
&if [exists segment >tools>bound_user_ctl_]
&then us rp bound_user_ctl_ >tools>== -ss
&else us add bound_user_ctl_ >tools>== -ss
&if [exists segment >sss>bound vfile ]
&then us rp bound_vfile_ >sss>== -ss
&else us add bound_vfile_ >sss>== -ss
&if [exists segment >sss>bound video ]
&then us rp bound_video_ >sss>== -ss
&else us add bound_video_ >sss>== -ss
&if [exists segment >doc>info>cancel_daemon_request.info]
&then us rp cancel_daemon_request.info >doc>info>==
&else us add cancel_daemon_request.info >doc>info>==
&if [exists segment >doc>info>cancel_output_request.info]
&then us rp cancel_output_request.info >doc>info>==
&else us add cancel_output_request.info >doc>info>==
&if [exists segment >doc>info>decode definition .info]
&then us rp decode_definition_.info >doc>info>==
&else us add decode_definition_.info >doc>info>==
&if [exists segment >doc>info>delete_name.info]
&then us rp delete name.info >doc>info>==
&else us add delete name.info >doc>info>==
&if [exists segment >doc>info>display forms info.info]
&then us rp display forms info.info >doc>info>==
&else us add display forms info.info >doc>info>==
&if [exists segment >doc>info>dm set free area.info]
&then us rp dm_set_free_area.info >doc>info>==
&else us add dm set free area.info >doc>info>==
&if [exists segment >doc>info>exec com.info]
&then us rp exec_com.info >doc>info>==
&else us add exec com.info >doc>info>==
```

```
&if [exists segment >doc>ss>emacs>fundamental-mode.info]
&then us rp fundamental-mode.info >doc>ss>emacs>==
&else us add fundamental-mode.info >doc>ss>emacs>==
&if [exists segment >doc>info>get_bound_seg info_.info]
&then us rp get_bound_seg_info_.info >doc>info>==
&else us add get_bound_seg_info_.info >doc>info>==
&if [exists segment >doc>info>get pathname.info]
&then us rp get pathname.info >doc>info>==
&else us add get pathname.info >doc>info>==
&if [exists segment >doc>info>iox .info]
&then us rp iox .info >doc>info>==
&else us add iox .info >doc>info>==
&if [exists segment >doc>info>kermit modes.gi.info]
&then us rp kermit modes.gi.info >doc>info>==
&else us add kermit_modes.gi.info >doc>info>==
&if [exists segment >doc>privileged>library_cleanup.info]
&then us rp library cleanup.info >doc>privileged>==
&else us add library_cleanup.info >doc>privileged>==
&if [exists segment >doc>info>links.info]
&then us rp links.info >doc>info>==
&else us add links.info >doc>info>==
&if [exists segment >doc>info>menu get choice.info]
&then us rp menu get choice.info >doc>info>==
&else us add menu get choice.info >doc>info>==
&if [exists segment >tools>nothing]
&then us rp nothing >tools>== -ss
&else us add nothing >tools>== -ss
&if [exists segment >doc>info>nothing.info]
&then us rp nothing.info >doc>info>==
&else us add nothing.info >doc>info>==
&if [exists segment >doc>info>null entry .info]
&then us rp null_entry_.info >doc>info>==
&else us add null_entry_.info >doc>info>==
&if [exists segment >doc>info>pascal.changes.info]
&then us rp pascal.changes.info >doc>info>==
&else us add pascal.changes.info >doc>info>==
&if [exists segment >doc>info>set mailing address.info]
&then us rp set mailing address.info >doc>info>==
&else us add set_mailing_address.info >doc>info>==
&if [exists segment >doc>privileged>set system console.info]
&then us rp set system console.info >doc>privileged>==
&else us add set system console.info >doc>privileged>==
&if [exists segment >doc>info>terminate refname.info]
&then us rp terminate_refname.info >doc>info>==
&else us add terminate_refname.info >doc>info>==
&if [exists segment >doc>info>time format.gi.info]
&then us rp time_format.gi.info >doc>info>==
&else us add time_format.gi.info >doc>info>==
&if [exists segment >doc>info>txn.info]
&then us rp txn.info >doc>info>==
&else us add txn.info >doc>info>==
&if [exists segment >doc>info>window_io_.info]
&then us rp window io .info >doc>info>==
```

&else us add window\_io\_.info >doc>info>== &if [exists segment >doc>info>working\_dir.info] &then us rp working\_dir.info >doc>info>== &else us add working\_dir.info >doc>info>== &if [exists segment >doc>ss>xforum>xforum prompt.info] &then us rp xforum\_prompt.info >doc>ss>xforum>== &else us add xforum\_prompt.info >doc>ss>xforum>== &if [query "Should installation of Online Executable be completed? Type yes if no error messages."] &then &else &goto QUIT us install install executable &print MR12.4 Online Executable is now installed. &label QUIT &quit

#### APPENDIX A

### DOCUMENTATION CHANGES

### CURRENT MULTICS DOCUMENTATION STATUS

A complete list of manuals (including current availability status) is provided in >doc>info>manuals.info. Subsequent to this release a SiteSA may obtain an updated list of available manuals in >doc>info>manuals.info on System M.

#### 12.4 Documentation

There are no new or updated publications to support MR12.4. Updates to manuals are provided by errata info files found in >doc>info. Shown below are the errata, with add names, which have been created for MR12.4. Manual CY73 (IMFT Reference Manual) has been revised extensively for MR12.4. It does not fall under errata, and has been placed in >doc>MR12.4.

```
aq91.errata.info
  errata.ag91.info
  Programmer's Ref Manual.info
aq92.errata.info
  errata.aq92.info
  Commands Active Functions.info
ag93.errata.info
  errata.ag93.info
  Subroutines I/O Modules.info
ag94.errata.info
  errata.ag94.info
  PL/I Language Specification.info
am83.errata.info
  errata.am83.info
  PL/I Reference Manual.info
az49.errata.info
  LINUS Ref Manual.info
  errata.az49.info
cg40.errata.info
  errata.cq40.info
  qedx User's Guide.info
```

ch23.errata.info errata.ch23.info Extended Mail System UG.info ch27.errata.info errata.ch27.info Emacs User's Guide.info cj52.errata.info errata.cj52.info Emacs Extension Writer.info cp51.errata.info errata.cp51.info Menu Creation Facilities.info dx71.errata.info errata.dx71.info Fundamentals Exec Forum.info cc70.errata.info errata.cc70.info FORTRAN User's Guide.info cp50.errata.info errata.cp50.info Ted Reference Manual.info gb61.errata.info errata.gb61.info Operator's\_Guide.info gb64.errata.info errata.gb64.info Admin Maint Oper Commands.info hm28.errata.info errata.hm28.info MOWSE Programmer's Manual.info gb58.errata.info errata.gb58.info Common\_Commands.info hh07.errata.info errata.hh07.info C User's Guide.info

For the convenience of new user sites, a complete list of Multics manuals, is provided below. For information about how to order manuals, type "help order manuals," on your system.

```
AG90
        Introduction to Programming on Multics
AG91
        Multics Programmer's Reference Manual
AG92
       Multics Commands and Active Functions
       Multics Subroutines and Input/Output Modules
AG93
AG94
       Multics PL/I Language Specification
AK50
       Multics System Administration Procedures
AK51 Multics Project Administrator's Guide
AK95
      Multics APL User's Guide
AL39
      Multics Processor Manual
AM81 Multics System Maintenance Procedures
AM82 Multics BASIC
AM83 Multics PL/I Reference Manual
AN05
      Multics GCOS Environment Simulator
AN50 Guide to Multics Manuals
AS40 Multics Graphics System
AS43 Multics COBOL User's Guide
AS44
      Multics COBOL Reference Manual
AT58
      Multics FORTRAN Manual
AT59
       Multics DFAST Subsystem User's Guide
AU25
      Multics FAST Subsystem Reference Guide
AU77
      Multics Online Test and Diagnostics Reference Manual
AW17
      Multics Commands and Active Functions Quick Reference Guide
AW32 Multics SORT/MERGE
       Multics Relational Data Store Reference Manual
AW53
AZ49 Multics Logical Inquiry and Update System Reference Manual
AZ98
      Multics WORDPRO Reference Manual
CC 69
       Multics Report Program Generator Reference Manual
CC70
       Multics FORTRAN User's Guide
CC75
       Multics Communications Administration
CG40
      Multics qedx Text Editor User's Guide
CH23
      Multics Extended Mail System User's Guide
CH24
      New User's Introduction to Multics--Part I
CH25
        New User's Introduction to Multics--Part II
CH26
        Multics Error Messages: Primer and Reference Manual
CH27
       Emacs Text Editor User's Guide
CJ52
        Multics Emacs Extension Writer's Guide
CJ97
        Multics Page Processing System Utility Manual
CP31
        Level 68 Introduction to Emacs Text Editor
CP50
      Multics Text Editor (Ted) Reference Manual
CP51
      Multics Menu Creation Facilities
CX20
       Fundamentals of Multics Executive Mail
CX72
        Executive Mail Editing Operations (Reference Card)
CY73
       Inter-Multics File Transfer Facility Reference Guide
CY74
      Multics Forum Interactive Meeting System User's Guide
DJ18
       Guide to Multics WORDPRO for New Users
       Fundamentals of Multics Forum Interactive Meeting System
DU06
DW19
       Multics MegaCalc User's Guide
```

| DX71<br>GB58 | Fundamentals of Multics Executive Forum Multics Common Commands |
|--------------|-----------------------------------------------------------------|
| GB59         | DPS 6/Multics Satellite 6M Reference Manual                     |
| GB60         | Multics HASP Service and Utility Manual                         |
| GB61         | Operator's Guide to Multics                                     |
| GB62         | Multics Pascal User's Guide                                     |
| GB63         | Multics Report Writer Reference Manual                          |
| GB64         | Multics Administration, Maintenance, and Operations Cmds        |
| GB65         | Mulitics/Personal Computer File Transmission Facilities         |
| GB66         | Multics On-Line Work Station End User's Guide                   |
| GL71         | Multics Simplified Computing and Filing Facility                |
| GN08         | Multics Emacs Reference Card                                    |
| HH07         | Multics C Compiler User's Guide                                 |

### APPENDIX B

## MODULE CHANGES FOR MR12.4

This appendix provides information about changes to the Multics operating system on a segment basis. The following information applies to changes made to the system for the MR12.4 release only.

This appendix is provided to help sites identify, to a segment level, changes they may have applied for emergency bug fixes or site dependent modifications to current system software.

Information is catagorized as follows:

new info segments (added to >doc>info unless otherwise noted)
new segments
new or modified include files
deleted segments
modified segments

```
add name.info
                             get_pathname.info
cancel daemon request.info
                             iox .info
cancel output request.info
                             kermit modes.gi.info
decode_definition_.info
                             links.info
delete name.info
                             manuals.info
display_forms_info.info
                             menu_get_choice.info
dm set free area.info
                             nothing.info
errata.ag91.info
                             null entry .info
errata.ag92.info
                             pascal.changes.info
errata.ag93.info
                             pl1.info
errata.ag94.info
                             set_mailing_address.info
errata.am83.info
                             terminate refname.info
errata.az49.info
                             time format.gi.info
errata.cc70.info
                             txn.info
errata.cg40.info
                             window_io_.info
errata.ch23.info
                             working dir.info
errata.ch27.info
errata.cj52.info
                             >doc>privileged>library cleanup.info
                             >doc>privileged>set system console.info
errata.cp50.info
errata.cp51.info
errata.dx71.info
                             >doc>subsystem>ssu.ab.info
errata.gb58.info
errata.gb61.info
                          >doc>subsystem>emacs>fundamental_mode.info
errata.gb64.info
errata.hh07.info
                             >doc>subsystem>xforum>xforum prompt.info
errata.hm28.info
exec com.info
get bound seg info .info
```

# NEW SEGMENTS FOR MR12.4

There are no added modules for MR12.4.

dfm\_data.incl.pl1

# DELETED SEGMENTS FOR MR12.4

There are no deleted modules for MR12.4.

# MODIFIED SEGMENTS FOR MR12.4

| abbrev                   | hcom process seg            |
|--------------------------|-----------------------------|
| abs_io_expand_           | ibm2780                     |
| admin                    | ibm3780                     |
| any_to_any_              | io semantics                |
| as init                  | kermit                      |
| ask                      | kermit send                 |
| before journal meters    | linus builtin               |
| bound dir control.bind   | linus eval expr             |
| bound io commands .bind  | linus_eval_scal func        |
| c_compile                | linus eval set func         |
| calendar                 | linus_lila_build_expr_tab   |
| cancel abs request       | linus lila scal fn          |
| canonicalize             | linus modify                |
| cat op                   | linus modify build expr tab |
| cc info.incl             | linus_output                |
| check file version       | linus print                 |
| cobol rts                | linus table                 |
| cobol version            | lister compile listin       |
| copy                     | lister format parse         |
| create data segment      | lv request                  |
| create_data_segment_     | menu create                 |
| create seg ptrs          | mrds dsl init res           |
| date compiled            | nothing                     |
| dc find                  | on                          |
| delete                   | open indx file              |
| dfm                      | pascal_compiler_id          |
| dfm data.incl            | pascal io                   |
| dfm util                 | pascal_operators_           |
| dialup                   | pl1 version                 |
| directory commands       | probe get value             |
| disk control             | punch_driver                |
| disk error data          | ref name                    |
| display forms info       | reload_volume_              |
| do prt request           | restart                     |
| enter abs_request        | rldr_input_                 |
| equal name               | sc init                     |
| ext code generator       | set mailing address         |
| format document          | sort seg                    |
| fort make symbol section | tc io                       |
| fort optimizing cg       | terminate                   |
| fort version info        | tty_                        |
| forum input requests     | tty_write                   |
| fs_get                   | tune_disk                   |
| fs standard_object .pl1  | validate                    |
| get pathname             |                             |
| get_patimame             | ws_packet_receiver_         |

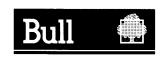

Bull HN Information Systems Inc.

U.S.A.: Corporate Headquarters: Technology Park, Billerica, MA 01821-4199

Mexico: Hamburgo No. 64, Col. Juarez Delegacion Cuauhtemoc, 06600 Mexico, D.F.

U.K.: Great West Rd., Brentford, Middlesex TW89DH, England Italy: 32 Via Pirelli, 20124 Milano

Canada: 155 Gordon Baker Road, North York, Ontario M2H3P9 New Zealand: 14/16 Liverpool Street, Auckland 1

Asia: 4/F, Shui on Centre, 6-8 Harbour Rd. Wanchai, Hong Kong Australia: 124 Walker Street, North Sidney, N.S.W. 2060